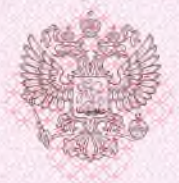

### Департамент образования Белгородской области

наименование аккредитационного органа

# СВИДЕТЕЛЬСТВО О ГОСУДАРСТВЕННОЙ АККРЕДИТАЦИИ

N 3799

 $\circ$ T "28" ноября  $2014 v.$ 

Настоящее свидетельство выдано муниципальному общеобразовательному (указываются полное наименование

учреждению «Северная средняя общеобразовательная школа № 1 Белгородского района юридического лица, фамилия, имя, отчество (при наличии)

**Белгородской области»** 

индивидуального предпринимателя, наименование и реквизиты документа, удостоверяющего его личность)

308519, Российская Федерация, Белгородская область, Белгородский район,

место нахождения юридического лица, место жительства пгт. Северный, улица Школьная, д.35

для индивидуального предпринимателя

о государственной аккредитации образовательной деятельности по основным общеобразовательным программам в отношении каждого уровня общего образования, указанным в приложении к настоящему свидетельству

Основной государственный регистрационный номер юридического лица (индивидуального предпринимателя) (ОГРН) 1033100501345

Идентификационный номер налогоплательщика 3102016439

ноября Срок действия свидетельства до "28"  $2026$   $\Gamma$ .

Настоящее свидетельство имеет приложение (приложения), являющееся его неотъемлемой частью. Свидетельство без приложения (приложений) недействительно.

#### Начальник департамента

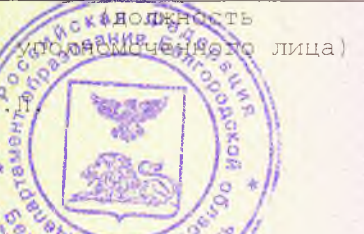

докая

(подпись уполноможенного лица) уполномоченного лица)

#### И.В. Шановалов

(фамилия, имя, отчество

Серия 31A01N0000369

Приложение №1 к свидетельству о государственной аккредитации от «28» ноября 2014 г. № 3799

## Департамент образования Белгородской области

#### Муниципальное общеобразовательное учреждение «Северная

(указываются полное наименование юридического лица или его филиала,

средняя общеобразовательная школа №1 Белгородского района Белгородской области» фамилия, имя. отчество (при наличии) индивидуального предпринимателя).

308519, Российская Федерация, Белгородская область, Белгородский район,

место нахождения юридического лица или его филиала, место жительства -

игт. Северный, улица Школьная, д.35

для индивидуального предпринимателя

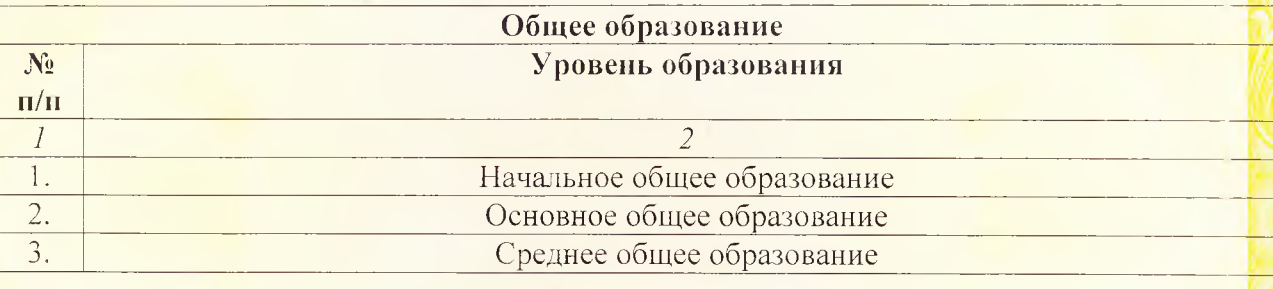

Распорядительный документ аккредитационного органа о государственной аккредитации:

> Приказ департамента образования Белгородской области (приказ/распоряжение)

от «28» ноября 2014 г. № 3880

Распорядительный документ аккредитационного органа о переоформлении свидетельства о государственной аккредитации:

> (приказ/распоряжение)  $20$  г. № OT  $\langle \langle \quad \rangle \rangle$

#### Начальник департамента

(должность уполномоченного лица) И.В. Шаповалов (фамилия, имя, отчество уполномоченного лица)

Серия 31A01  $N_2$ 

**KAG** 

(hommeban

упо июмоменного при

0000339 \*